#### *BAB IV*

### *PENGUJIAN, ANALISIS DAN PEMBAHASAN SISTEM*

Perangkat lunak **(software)** untuk menampilkan animasi pada **dot matrix** display ini terdiri atas beberapa tombol kontrol utama yang dipasang pada antarmuka dalam menjalankan animasi yang akan ditampilkan pada perangkat keras **dot matrix display** diantaranya yaitu tombol **commandl** ("Kirim Gambar"), tombol **command2** ("Mainkan" dan "Berhenti"), tombol **commands** ("Hapus Gambar"), dan tombol **command4** ("Tutup").

# *4.1 Pengujian* **User** *Interface!Antarmuka Pada Perangkat Lunak (Software)*

Sebelum menjalankan antarmuka program aplikasi yang telah dirancang, pastikan teriebih dahulu **port** komunikasi antara **MSComm** dengan COM **number** yang ada di PC **(Personal Computer)** pengaturannya sudah sama.

# *4.1.1 Pengujian Tombol Commandl ("Kirim Gambar")*

Tombol perintah "Kirim Gambar" pada saat setelah melakukan pengeklikkan, melakukan pemanggilan terhadap kotak dialog **"Open"** untuk mengirimkan data berformat **.bmp** atau berupa**frame** gambar dengan jenis warna yang terdefenisikan hitam dan putih untuk dikumpulkan pada kotak **"List Frame** Gambar" sesuai dengan alur animasi gambar yang dirancang. Pengiriman **frame** gambar dilakukan secara satu per satu setiap dilakukan pemanggilan terhadap kotak dialog "open".

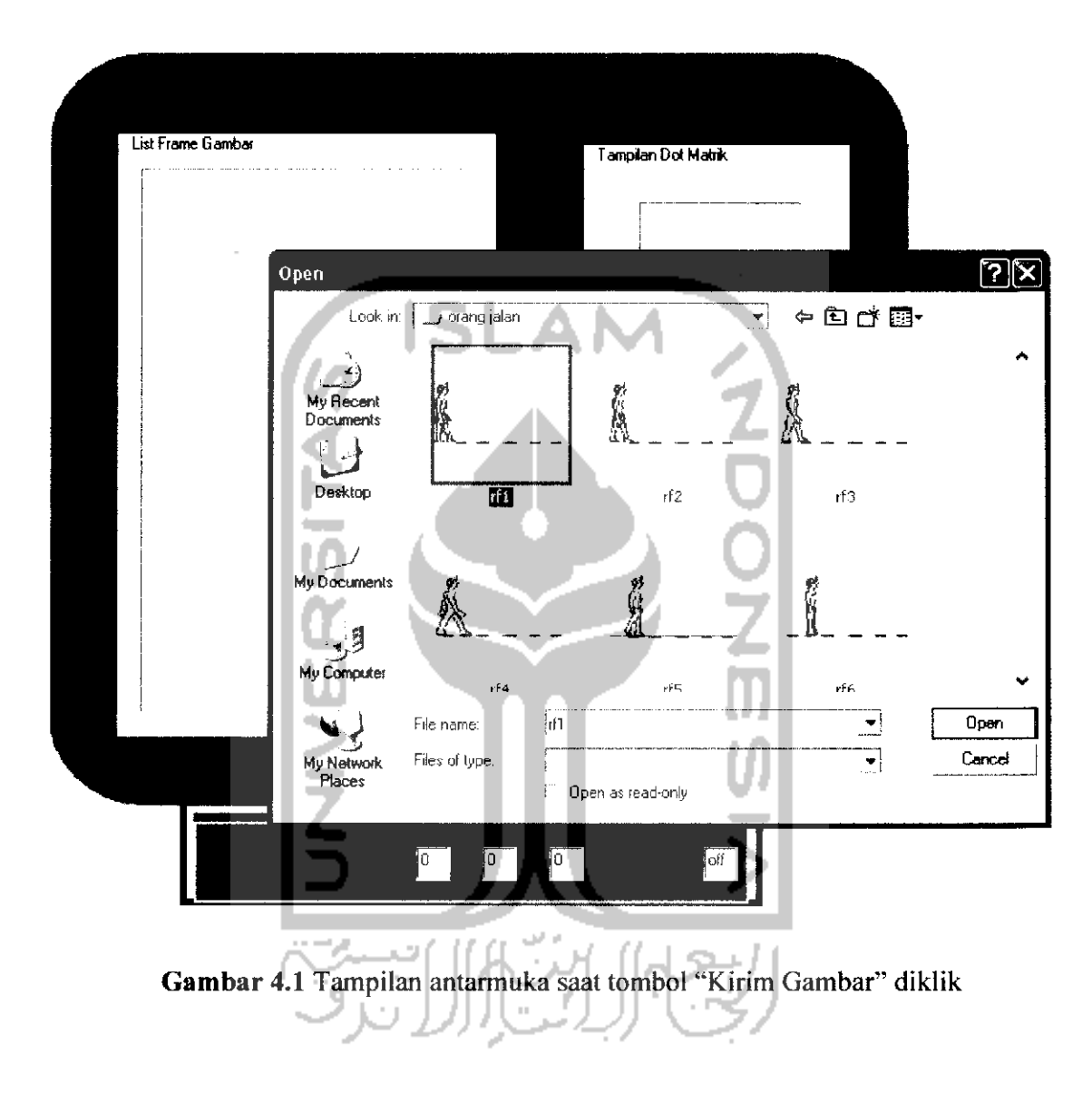

Setiap **frame** gambar yang dikirim ke kotak **"List Frame Gambar"** akan diberi nama sesuai dengan **source path** (saluran sember data) lokasi tempat **frame** gambar disimpan.

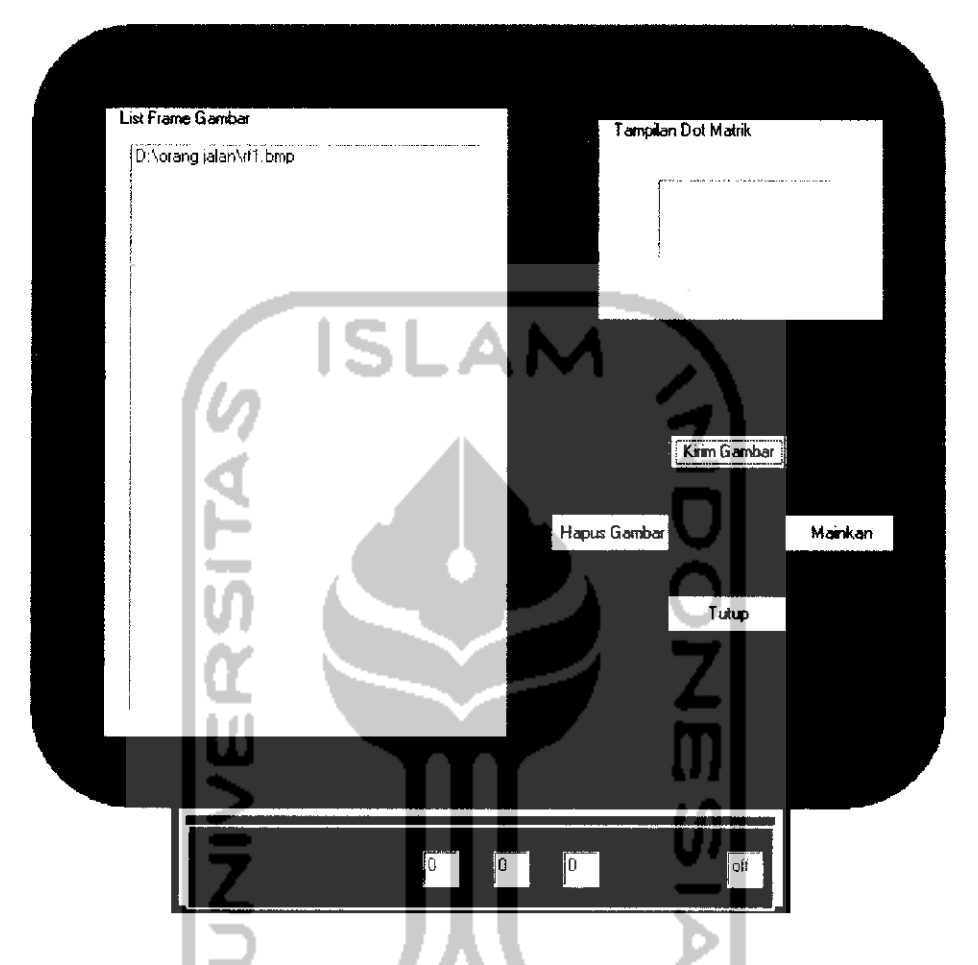

Gambar 4.2 Tampilan antarmuka ketika *frame* gambar telah dikirim ke listbox

## *4.1.2 Pengujian Tombol Command2 ("Mainkan" dan "Berhenti")*

Tombol perintah "Mainkan" akan menjalankan animasi gambar yang dibangun sesuai dengan susunan rancangan **frame** gambar yang telah dibuat sebelumnya. Proses animasi ini terjadi karena **frame-frame** gambar yang ada di **listbox "List Frame** gambar" ditampilkan satu persatu pada **picturebox** ("Tampilan Dot Matrik") sesuai **interval** waktu yang telah diatur pada pengaturan kecepatan

pengiriman data (baudrate) yaitu sebesar 9600 bits per second yang ada di properti

**MSComm** dan COM **number.**

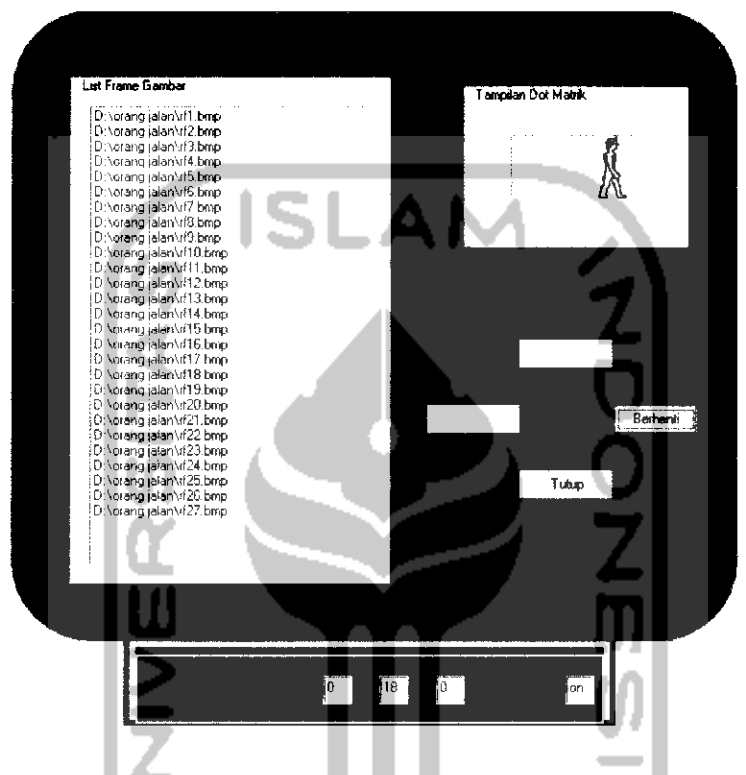

*Gambar 4.3* Tampilan antarmuka saat proses penganimasian gambar

sedang berlangsung

Proses penganimasian gambar ini akan berlangsung terus menerus secara berulang-ulang sampai tombol perintah "Berhenti" ditekan. Saat tombol perintah "Berhenti" ditekan kemudian tombol perintah "Mainkan" ditekan kembali maka penganimasian gambar akan dimulai dari **frame** gambar terakhir saat proses penganimasian gambar dihentikan.

## *4.1.3 Pengujian Tombol Command^ ("Hapus Gambar")*

Tombol ini akan aktif setelah adanya pengeklikkan pada tombol "Berhenti" saat proses penganimasian gambar sedang berlangsung, apabila tombol "Hapus Gambar" ini diklik maka **frame** gambar yang ada di **listbox** akan dihapus seluruhnya secara sekaligus. Hal ini disebabkan karena tombol ini melakukan aksi menjadikan **listbox** bernilai 0.

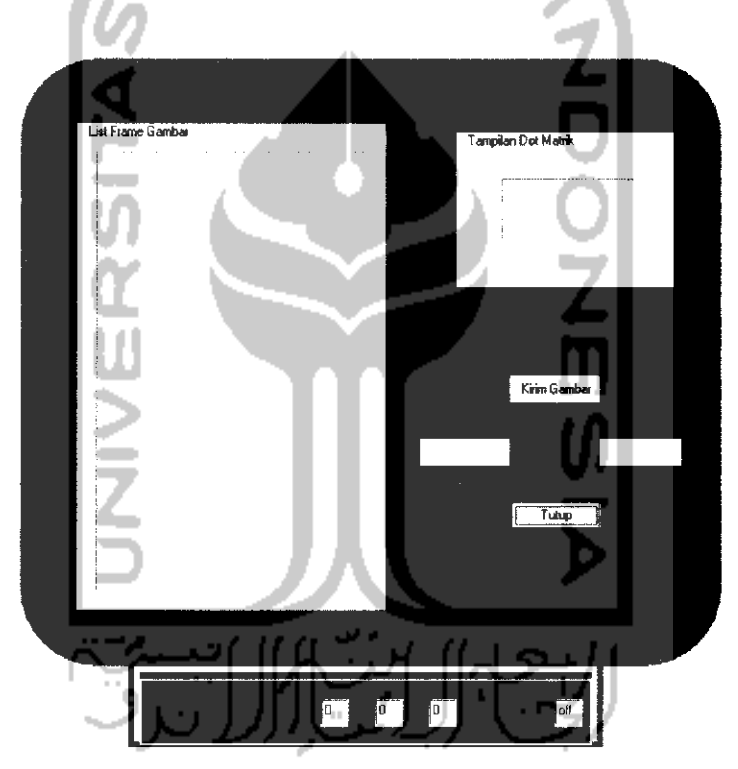

*Gambar 4.4* Tampilan antarmuka setelah dilakukan pengeklikkan pada tombol "Hapus Gambar"

Tampilan ini sama seperti tampilan awal antarmuka saat program pertama kali dijalankan, yaitu saat belum **adanyaframe** gambar yang dikirimkan ke **listbox.**

## *4.1.4 Pengujian Tombol Commandd ("Tutup")*

Tombol ini menutup program aplikasi yang sedang dijalankan sesaat setelah penganimasian gambar telah dihentikan. Apabila tombol ini diklik sewaktu proses penganimasian gambar sedang berlangsung, maka tombol ini akan berubah fungsi menjadi fungsi tombol "Berhenti" untuk menghentikan proses penganimasian gambar teriebih dahulu dan setelah itu barulah program akan ditutup setelah dilakukan pengeklikkan kedua.

## *4.2 Pengujian Perangkat Lunak Terhadap Perangkat Keras Dot Matrix Display*

### *4.2.1 Pengujian Nilai Baudrate*

Program aplikasi dari perangkat lunak yang dijalankan dihubungkan dengan menggunakan kabel serial sebagai media pengiriman data ke perangkat keras **dot matrix display.** Karena banyak data yang dikirimkan untuk sekali pengiriman ke perangkat keras **dot matrix display** adalah per 8 bit (1 **byte),** maka untuk setiap pengiriman **frame** gambar membutuhkan waktu sesuai dengan perhitungan di bawah ini: **Baudrate**  $=$  9600 bps Banyak data yang dikirimkan  $= 8 \text{ bit } (1 \text{ byte})$ Ukuran dimensi **dot matrix display =** 8960 **pixel** (1 **pixel** mewakili 1

bit data)

Maka, waktu yang dibutuhkan untuk sekali menampilkan satu *frame* gambar ke **dot matrix display** adalah:

$$
\frac{8960}{9600} \qquad x \text{ 1 detik} = 0,933 \text{ detik}
$$

Dapat diketahui bahwa semakin besar nilai **baudrate** yang digunakan semakin cepat waktu yang dibutuhkan untuk sekali pengiriman **frame** gambar ke **dot matrix display.** Karena pada perangkat keras **dot matrix display** ini menggunakan **oscillator** sebesar 11.0592 MHz, maka ada beberapa pilihan penggunaan **baudrate** yang dapat dikonfigurasi pada program assembly didalam mikrokontrolernya.

| Baudrate |                  | <b>SMOD</b>      |                  |                 |                  |          |
|----------|------------------|------------------|------------------|-----------------|------------------|----------|
| (bps)    | 11.0592          | 12               | 14.7456          | 16              | 20               |          |
| 150      | 40h              | 30 <sub>h</sub>  | 00 <sub>h</sub>  |                 |                  | $\bf{0}$ |
| 300      | $A0$ h           | 98h              | 80 <sub>h</sub>  | 75 <sub>h</sub> | 52h              | $\bf{0}$ |
| 600      | D <sub>0</sub> h | CCh              | C <sub>0</sub>   | <b>BBh</b>      | A <sub>9</sub> h | $\bf{0}$ |
| 1200     | E8h              | E6h              | EOh              | <b>DEh</b>      | D <sub>5</sub> h | $\bf{0}$ |
| 2400     | F <sub>4</sub> h | F <sub>3</sub> h | F <sub>0</sub> h | <b>EFh</b>      | EAh              | $\bf{0}$ |
| 4800     |                  | F3h              | EFh              | <b>EFh</b>      |                  |          |
| 4800     | FAh              |                  | F8h              |                 | F5h              | $\bf{0}$ |
| 9600     | <b>FDh</b>       |                  | FCh              |                 |                  | $\bf{0}$ |
| 9600     |                  |                  |                  |                 | F5h              |          |
| 19200    | <b>FDh</b>       |                  | FCh              |                 |                  |          |
| 38400    |                  |                  | FEh              |                 |                  |          |
| 76800    |                  |                  | FFh              |                 |                  |          |

*Tabel 4.1* Konfigurasi **baudrate** dalam bahasa **assembly**

SMOD merupakan bit yang ada pada **register** PCON yang mana bila nilainya diset 1, maka kecepatan data (baudrate) akan dikalikan dua. Setelah dilakukan uji coba pengubahan nilai **baudrate** dari 9600 bps ke 19200 bps pada mikrokontrolernya yang diikuti dengan menyesuaikan nilai baudrate-MSComm dan

COM pada PC maka dapat dianalisa bahwa perubahan yang terjadi pada nyala LED **dot matrix** dapat dilihat pada tabel berikut:

*Tabel 4.2* Uji coba pengaruh peningkatan nilai **baudrate** terhadap LED **dot matrix**

| <i>Baudrate</i> (bps) | Kondisi LED Dot Matrix<br>Nyala terang |  |  |  |
|-----------------------|----------------------------------------|--|--|--|
| 9600                  |                                        |  |  |  |
| 10206                 | error                                  |  |  |  |

**Baudrate** dipengaruhi oleh besarnya nilai TH1 **(timer high\). Timer** yang dipakai pada program **assembly** pengendalian nyala LED **dot matrix** ini adalah jenis **timerl mode2** yang dipengaruhi oleh SMOD yang merupakan bit yang ada pada *register* PCON. Apabila SMOD diset aktif (SMOD = 1) pada *register* ini maka nilai **baudrate** digandakan menjadi 19200 bps persamaan yang dipakai untuk menghitung nilai TH1 adalah:

TH1 = 256 - (frekuensi osilator / (12\*16)) / **baudrate**

(12\*32) di sini adalah untuk 12 merupakan pembagi frekuensi waktu sistem **(system clock frequency)** sedangkan 32 merupakan frekuensi yang melebihi batas **baudrate** yang digunakan dari pewaktu yang dijalankan **(timer overflowfrequency).** Dengan demikian dari persamaan di atas didapat nilai TH1 adalah 253 (OFDh). Sedangkan SMOD diset nonaktif (SMOD = 0) maka persamaan yang digunakan untuk menghitung nilai TH1 adalah

TH1 - 256 - (frekuensi osilator / (12\*32)) / **baudrate**

Karena batasan masalah yang sudah ditentukan dalam penelitian tugas akhir ini yaitu **baudrate** yang diisikan ke mikrokontroler lewat program menggunakan bahasa **assembly** adalah 9600 **bits per second** maka waktu yang diperlukan untuk satu kali menampilkan**frame** gambar adalah 0,9 detik.

Waktu yang dihasilkan oleh **baudrate** 9600 ini dinilai kurang cepat untuk melakukan proses penganimasian gambar. maka dari itu perlu dilakukan sedikit uji coba pengubahan **delay** (tunda) waktu yang terdapat pada program **assembly** di dalam mikrokontrolernya.

Waktu tampil tiap 1**frame** gambar = 1 detik / (TH1 \* waktu tunda)

| Waktu Tunda | Waktu tampil tiap 1 <i>frame</i> gambar | Satuan |
|-------------|-----------------------------------------|--------|
| $-1000$     | 0,004                                   | mS     |
| $-2000$     | 0.002                                   | mS     |
| -6000       |                                         | uS     |

*Tabel 4.3* Uji coba pengaruh pengubahan nilai waktu tunda

#### *4.2.2 Pengujian Pengiriman Frame Gambar*

**Frame** gambar yang dikirimkan dari antarmuka perangkat lunak dipilah menjadi 8 bit penyalaan LED **dot matrix** (1 bit mewakili nyala 1 LED) yang dimulai dari **byte** 1, **byte** 2, **byte** 3 dan seterusnya sesuai dengan urutan alur **scanning** penyalaan LED dari kiri paling atas **(byte\)** hingga kanan paling bawah **(byte** 1120). Karena pada perangkat keras **display dot matrix** ini hanya terpasang 15 keping **dot matrix** untuk panjang **display** yang seharusnya 20 keping **dot matrix** (sesuai dengan program assembly yang diisikan pada setiap mikrokontrolernya)

maka, untuk penyalaan LED dari **byte** 16 sampai **byte** 20 hingga seterusnya sejajar sampai kebawah tidak dapat dilakukan. Akan tetapi, alur penyalaan LED **dot matrix** tetap diproses dari **byte 1** sampai **byte** 20 dan seterusnya. Berikut adalah contoh proses pengiriman sebuah**frame** gambar yang dinyalakan pada **dot matrix display:**

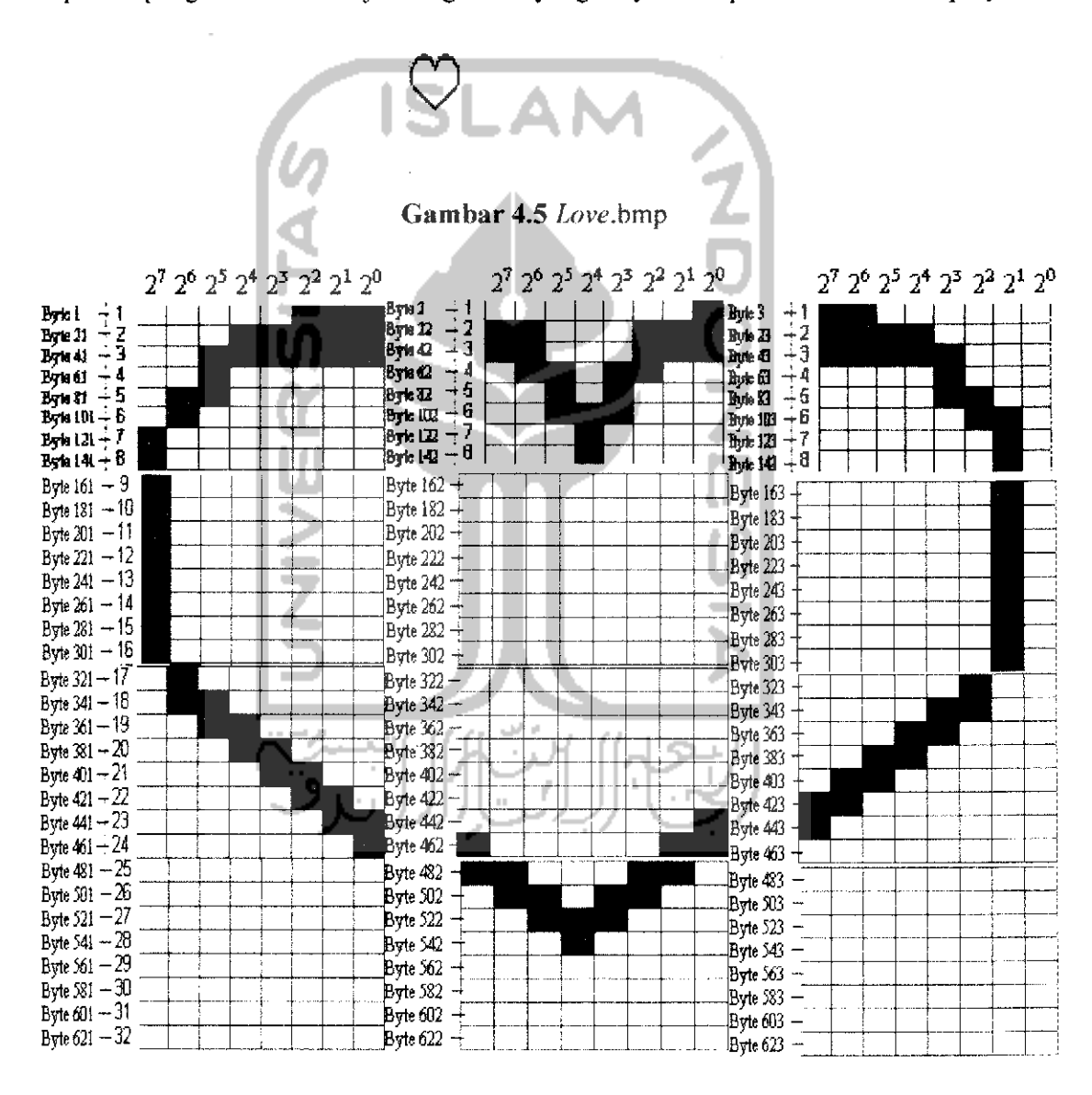

*Gambar 4.6* Alur proses **scanning** penyalaan LED **dot matrix**

| <b>Byte</b>     | <b>Biner</b> | <b>ASCII</b>    | <b>Byte</b>    | <b>Biner</b>   | <b>ASCII</b> | <b>Byte</b> | <b>Biner</b> | <b>ASCII</b> |
|-----------------|--------------|-----------------|----------------|----------------|--------------|-------------|--------------|--------------|
|                 |              |                 |                |                |              |             |              |              |
| uC A            |              |                 |                |                |              |             |              |              |
| 1               | 11111000     | 248             | $\overline{2}$ | 11111110       | 254          | 3           | 00111111     | 63           |
| 21              | 11100000     | 224             | 22             | 00111000       | 56           | 23          | 00001111     | 15           |
| 41              | 11000000     | 192             | 42             | 00111000       | 56           | 43          | 00000111     | 7            |
| 61              | 11011111     | 223             | 62             | 10010011       | 147          | 63          | 11110111     | 247          |
| 81              | 10011111     | 159             | 82             | 11010111       | 215          | 83          | 11110011     | 243          |
| 101             | 10111111     | 191             | $-102$         | 11000111       | 199          | 103         | 11111001     | 249          |
| 121             | 01111111     | 127             | 122            | 11101111       | 239          | 123         | 11111101     | 253          |
| 141             | 01111111     | 127             | 142            | 11101111       | 239          | 143         | 11111101     | 253          |
| UCB             |              |                 |                |                |              |             |              |              |
| 161             | 01111111     | 127             | 162            | [111111]       | 255          | 163         | 11111101     | 253          |
| 181             | 01111111     | 127             | 182            | 11111111       | 255          | 183         | 11111101     | 253          |
| 201             | 01111111     | 127             | 202            | 11111111       | 255          | 203         | 11111101     | 253          |
| 221             | 01111111     | $\mathbb{I}127$ | 222            | 11111111       | 255          | 223         | 11111101     | 253          |
| 241             | 01111111     | 127             | 242            | 11111111       | 255          | 243         | 11111101     | 253          |
| 261             | 01111111     | 127             | 262            | 11111111       | 255          | 263         | 11111101     | 253          |
| 281             | 01111111     | 127             | 282            | 11111111       | 255          | 283         | 11111101     | 253          |
| 301             | 01111111     | 127             | 302            | 11111111       | 255          | 303         | 11111101     | 253          |
| UCC             |              |                 |                |                |              |             |              |              |
| 321             | 10111111     | 191             | 322            | 11111111       | 255          | 323         | 11111011     | 251          |
| 341             | 10011111     | 159             | 342            | 11111111       | 255          | 343         | 11110011     | 243          |
| 361             | 11001111     | 207             | 362            | 11111111       | 255'         | 363         | 11100111     | 231          |
| 381             | 11100111     | 231             | 382            | 11111111       | 255          | 383         | 11001111     | 207          |
| 401             | 11110011     | 243             | 402            | 11111111       | 255          | 403         | 10011111     | 159          |
| 421             | 1111100円     | 249             | 422            | 1111111        | 255          | 423         | 00111111     | 63           |
| 441             | 11111100     | 252             | 442            | <b>HI11110</b> | 254          | 443         | 01111111     | 127          |
| 461             | 11111110     | 254             | 462            | 01111100       | 124          | 463         | 11111111     | 255          |
| $\mathbf{u}$ CD |              |                 |                |                |              |             |              |              |
| 481             | 11111111     | 255             | 482            | 00111001       | 57           | 483         | 11111111     | 255          |
| 501             | 11111111     | 255             | 502            | 10010011       | 147          | 503         | 11111111     | 255          |
| 521             | 11111111     | 255             | 522            | 11000111       | 199          | 523         | 11111111     | 255          |
| 541             | 11111111     | 255             | 542            | 11101111       | 239          | 543         | 11111111     | 255          |
| 561             | 11111111     | 255             | 562            | 11111111       | 255          | 563         | 11111111     | 255          |
| 581             | 11111111     | 255             | 582            | 11111111       | 255          | 583         | 11111111     | 255          |
| 601             | 11111111     | 255             | 602            | 11111111       | 255          | 603         | 11111111     | 255          |
| 621             | 11111111     | 255             | 622            | 11111111       | 255          | 623         | 11111111     | 255          |

*Tabel 4.4* Proses pengolahan data dari bilangan biner ke bentuk bilangan ASCII

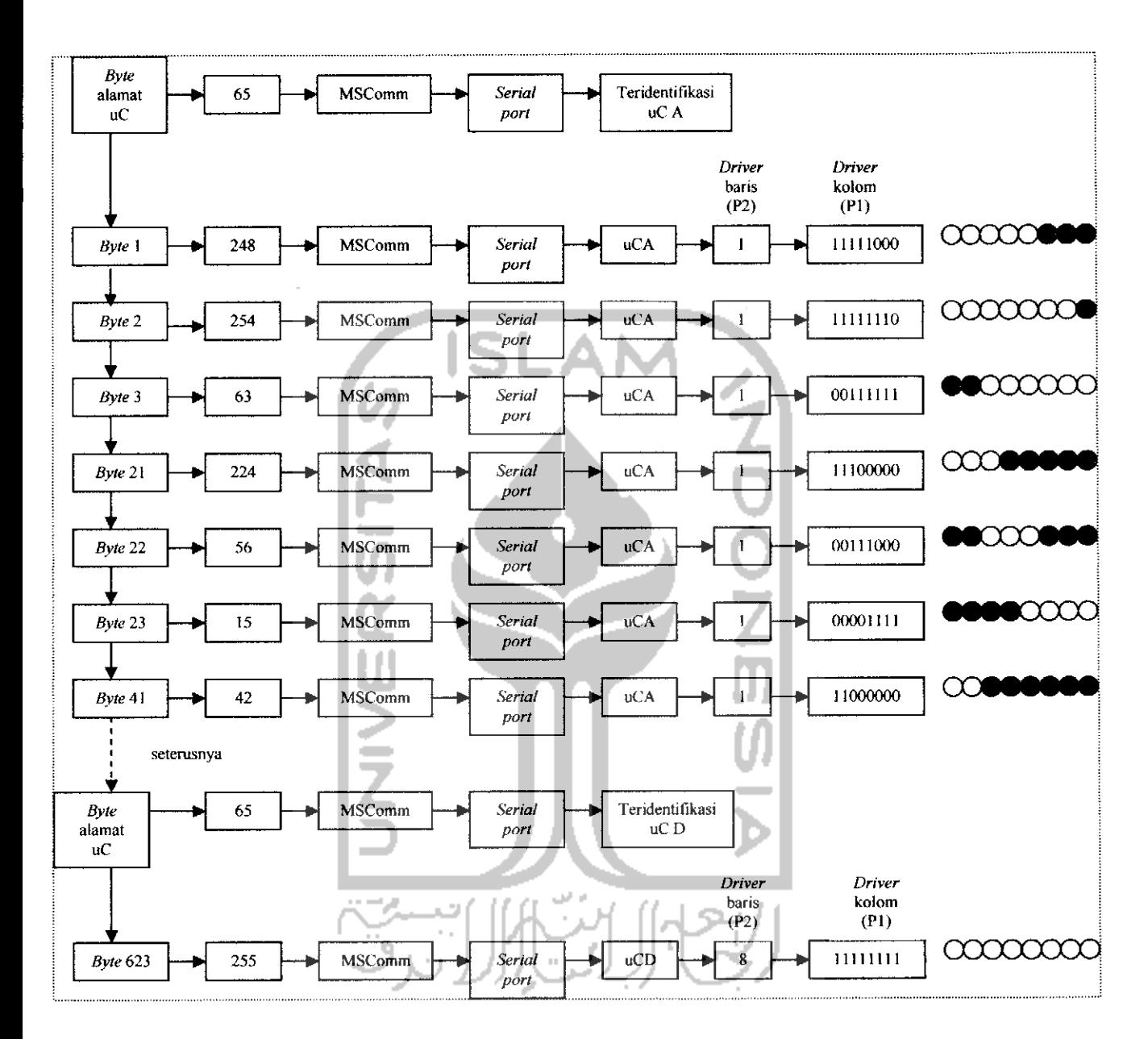

*Gambar 4.7* Blok diagram alur proses penyalaan LED **dot matrix**

Kode-kode ASCII diatas akan dikirimkan lewat MSComm, karena pengolahan data yang dilakukan di perangkat lunak hanya mengerti tipe data yang berformat ASCII. **Serial port** yang mengkonversi kode-kode ASCII tersebut kedalam bentuk bilangan biner yang kemudian akan dibaca oleh mikrokontroler.

Alur proses penyalaan LED **dot matrix** pada blok diagram menggambarkan proses pengiriman data ASCII dari antarmuka **visual basic** sampai pada penyalaan LED **dot matrix** diperangkat kerasnya. Untuk gambar **"love"** pengiriman data ASCII digambarkan hanya sampai pada alamat mikrokontroler "D", sedangkan untuk mikrokontroler "E" sampai "G" kondisinya adalah sama yaitu berlogika 1.

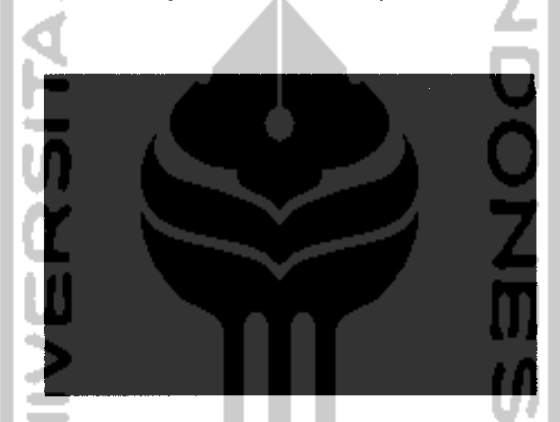

*Gambar 4.8* Tampilan gambar **"love"** pada **dot matrix display**

Perancangan gambar animasi yang sudah diujikan di sini adalah gambar animasi orang yang sedang berjalan. Gambar animasi ini dibentuk oleh **21 frame** gambar yang menyusun pergerakan orang yang tampak sedang berjalan. Pengujian gambar animasi ini dilakukan sebanyak tiga kali yaitu berdasarkan pengubahan nilai waktu tunda pada program **assembly** yang diisikan ke dalam mikrokontrolernya.

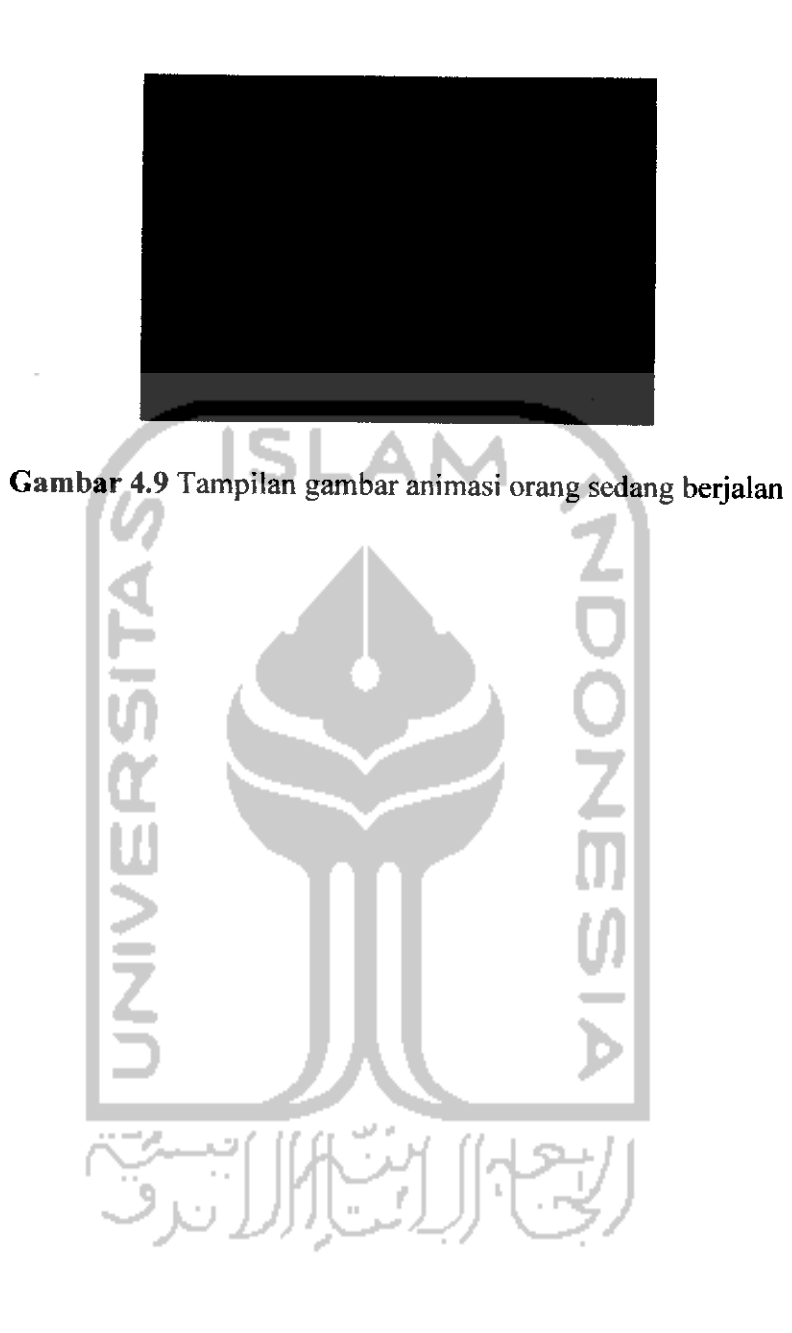